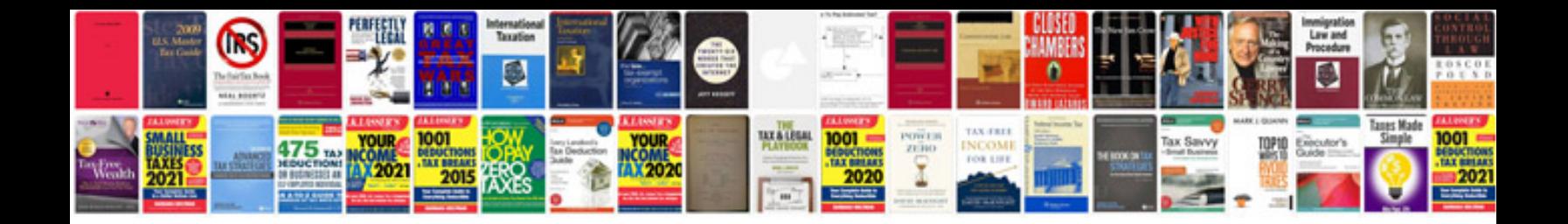

**Animation storyboard template**

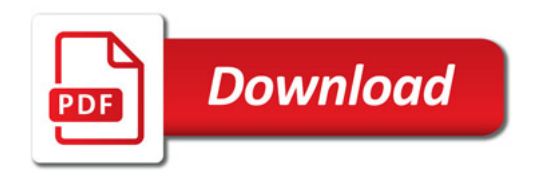

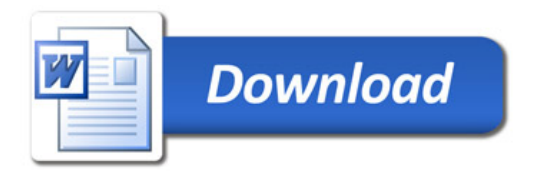